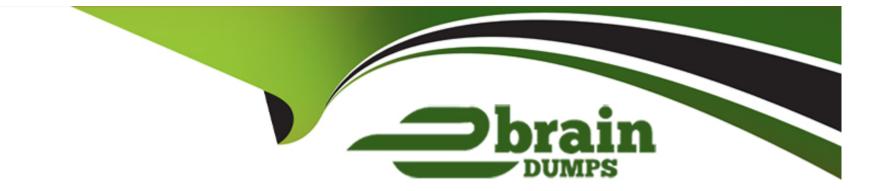

# **Free Questions for A00-260 by ebraindumps**

## Shared by Frazier on 29-01-2024

**For More Free Questions and Preparation Resources** 

**Check the Links on Last Page** 

## **Question 1**

#### **Question Type:** MultipleChoice

Within SAS Data Integration Studio, how many inputs and outputs can be defined for a Generated transformation?

#### **Options:**

- A- A transformation can have zero or more inputs and exactly one output.
- B- A transformation needs at least one input and at least one output.
- C- A transformation can have zero or more inputs and zero or more outputs.
- **D-** A transformation needs at least one input and exactly one output.

### Answer:

С

### **Question 2**

**Question Type:** MultipleChoice

You want to create a table containing all customers from Italy. Assume that global customer order information is available in a single table. Identify the SAS Data Integration Studio transformation that will help you perform the task easily.

| A- Append         |  |  |
|-------------------|--|--|
| 3- Extract        |  |  |
| C- Lookup         |  |  |
| D- Mining Results |  |  |

| Answer: |  |
|---------|--|
| В       |  |

## **Question 3**

### **Question Type:** MultipleChoice

You want to register an external file with the following structure: first line contains Customer First and Last Name second line is address1 third line is address 2 fourth line contains the phone number What action should you take to read this file?

### **Options:**

A- Use the New User Written External File wizard.

- B- Use the New Fixed Width External File wizard.
- C- Use the New Delimited External File wizard.
- D- Use the New COBOL Copybook wizard.

### Answer:

А

# **Question 4**

**Question Type:** MultipleChoice

Which of the following are SAS Data Integration Studio job deployment types? (Choose two.)

### **Options:**

A- a Web service

B- a SAS Stored Process

C- a Java Runtime Process

D- a SAS Information Map that is accessible in SAS Web Report Studio

### Answer:

B, D

## **Question 5**

#### **Question Type:** MultipleChoice

In SAS Data Integration Studio, an index can be specified/defined in which location?

#### **Options:**

- A- the Indexes tab in the of a Table Loader transformation properties
- B- the Indexes tab in the of a table metadata object properties
- C- the Indexes tab in the for any transformation properties
- D- the Indexes tab in the of a job metadata object properties

В

### **Question 6**

#### **Question Type:** MultipleChoice

Given the table below as a source table for the Transpose transformation in SAS Data Integration Studio:

In the Options tab in the Properties window for the Transpose transformation, if the columns are assigned as follows:

Select columns to transpose (VAR statement): Payment

Select a column for Output column names (ID statement): Month

Select columns whose values define groups of records to transpose (BY statement): Name

Which of the following tables is a possible resulting target table?

| 💧 Name | Month | 😡 pay |  |
|--------|-------|-------|--|
| Lee    | Jan   | 200   |  |
| Lee    | Feb   | 1000  |  |
| Lee    | Mar   | 1100  |  |
| Smith  | Jan   | 3000  |  |
| Smith  | Feb   | 4000  |  |
| Smith  | Mar   | 800   |  |

### **Options:**

### A- Option A

| 💧 pay1 | 💧 pay2 | 💧 pay3 | 💧 pay4 | 💧 pay5 | 💧 pay6 |
|--------|--------|--------|--------|--------|--------|
| Lee    | Smith  | Lee    | Smith  | Lee    | Smith  |
| Feb    | Feb    | Jan    | Jan    | Mar    | Mar    |
| 1000   | 4000   | 200    | 3000   | 1100   | 800    |

### B- Option B

| 💧 pay1 | 💧 pay2 | 💧 pay3 | 💧 pay4 | 💧 pay5 | 💧 pay6 |
|--------|--------|--------|--------|--------|--------|
| Lee    | Smith  | Lee    | Smith  | Lee    | Smith  |
| Feb    | Feb    | Jan    | Jan    | Mar    | Mar    |
| 1000   | 4000   | 200    | 3000   | 1100   | 800    |

### C- Option C

| 💧 pay1 | 💧 pay2 | 💧 pay3 | 💧 pay4 | 💧 pay5 | 💧 pay6 |
|--------|--------|--------|--------|--------|--------|
| Lee    | Smith  | Lee    | Smith  | Lee    | Smith  |
| Feb    | Feb    | Jan    | Jan    | Mar    | Mar    |
| 1000   | 4000   | 200    | 3000   | 1100   | 800    |

### D- Option D

| 💧 pay1 | 💧 pay2 | 💧 pay3 | 💧 pay4 | 💧 pay5 | 💧 pay6 |
|--------|--------|--------|--------|--------|--------|
| Lee    | Smith  | Lee    | Smith  | Lee    | Smith  |
| Feb    | Feb    | Jan    | Jan    | Mar    | Mar    |
| 1000   | 4000   | 200    | 3000   | 1100   | 800    |

А

## **Question 7**

**Question Type:** MultipleChoice

How do you enable performance statistics for a SAS Data Integration Studio job?

### **Options:**

A- Define Collect Runtime Statistics on the SAS Data Integration Studio job.

**B-** Define Collect Table Statistics on the SAS Data Integration Studio job.

C- Define Collect Diagnostics on the SAS Data Integration Studio job.

**D-** Define Collect Table Statistics on the SAS Data Integration Studio options.

### Answer:

А

## **Question 8**

#### **Question Type:** MultipleChoice

In SAS Data Integration Studio, where must the columns included in a business key exist?

#### **Options:**

#### A- in the source and standardization tables

- B- in the source and dimension tables
- C- in the target and fact tables
- **D-** in the source, dimension and standardization tables

#### Answer:

В

### **Question 9**

**Question Type:** MultipleChoice

Assume that you have completed the Register Tables wizard in SAS Data Integration Studio. Which statement is true?

#### **Options:**

- A- The physical table(s) selected are copied to the application server specified in the library.
- **B-** The physical table(s) selected are copied to the SAS Folders location specified in the wizard.
- C- Metadata for the physical table(s) selected is stored on the application server specified in the library.
- D- Metadata for the physical table(s) selected is stored in the SAS Folders location specified in the wizard.

### Answer:

D

### **To Get Premium Files for A00-260 Visit**

https://www.p2pexams.com/products/a00-260

For More Free Questions Visit

https://www.p2pexams.com/sas/pdf/a00-260

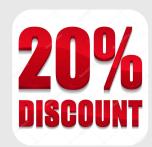